# Pandora's Box Graphics Engine

Uma engine gráfica com aplicações em visualização científica

Andrew T. N. Kurauchi Victor K. Harada

Orientador: Prof. Dr. Marcel Parolin Jackowski

#### **Objetivos**

- Construir uma engine de fácil aprendizado e utilização
- Aplicar técnicas avançadas de computação gráfica
- Desenvolver um visualizador da representação elipsoidal de campos tensoriais

# OpenGL - O que é?

- Uma especificação aberta de interface de software para o hardware gráfico (GPU)
- Máquina de estados

# OpenGL - O que ele não faz

- Gerenciamento de janelas
- Tratamento de arquivos

# OpenGL - O que ele faz

- Criação de formas a partir de primitivas (pontos, retas e polígonos)
- Mapeamento de primitivas (3D) para um buffer (2D)

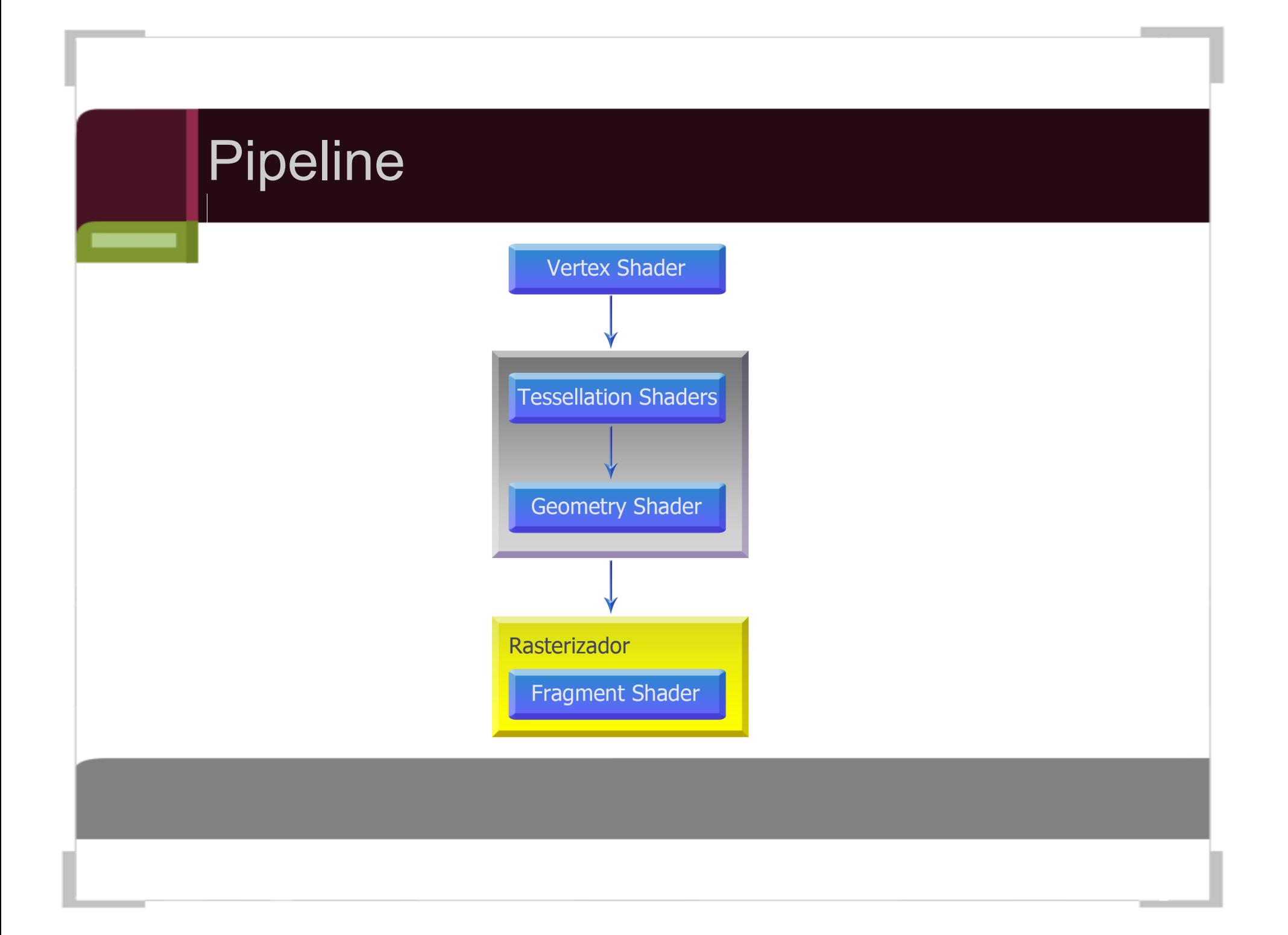

# Wrappers para os objetos do OpenGL

- Buffer
- Texture1D
- Texture2D
- TextureBuffer
- VertexBuffer
- Shader
- Program

#### Grafo de cena

Para poder lidar com estruturas de cenas complexas a Pandora's Box utiliza um grafo de cena.

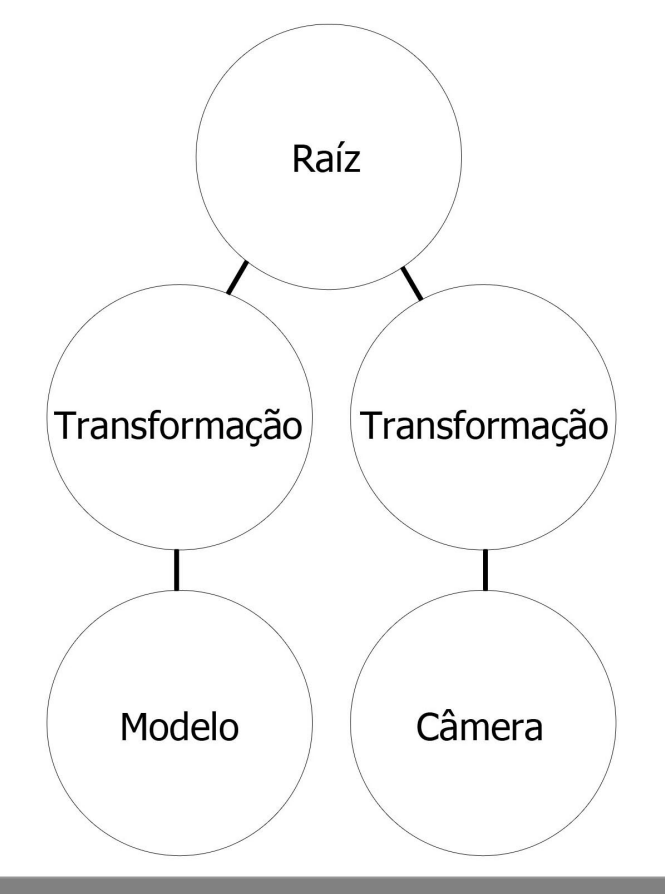

#### Renderizador

- Update pass (único passo obrigatório)
- Processamento de cena (Informações sobre a câmera estão acessíveis)
- Pós-processamento da cena (Informações sobre a câmera não são mais acessíveis)

# **Frustum culling**

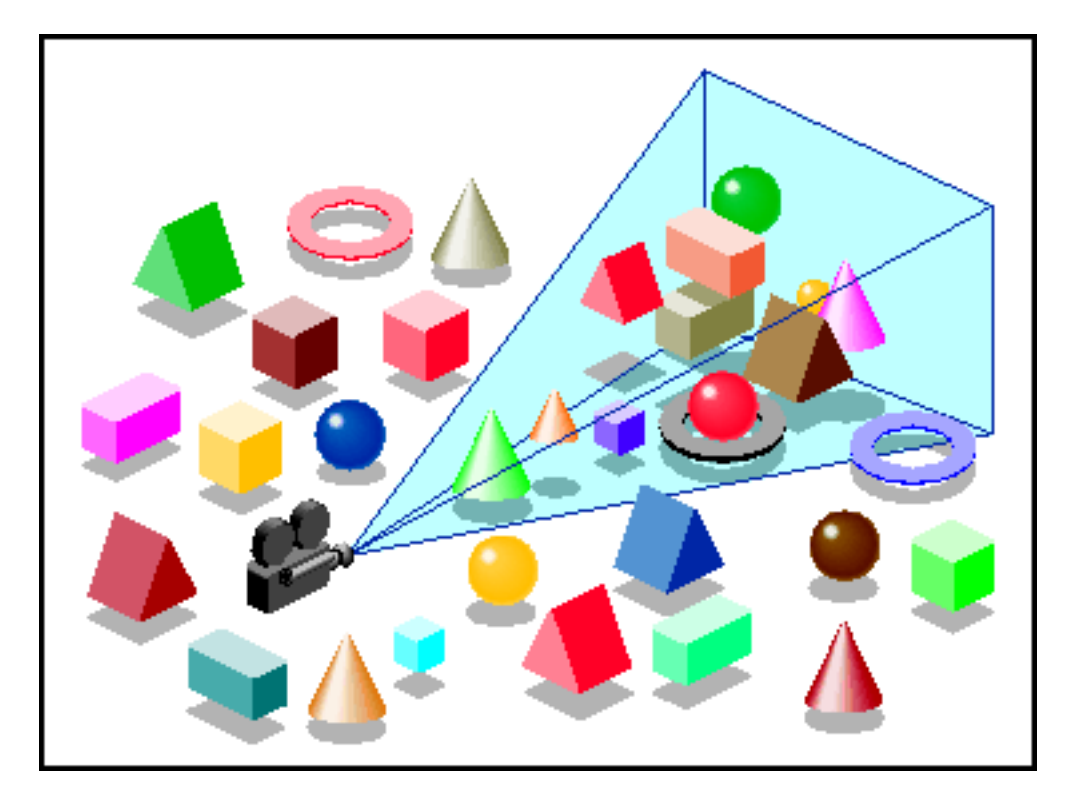

Fonte: http://techpubs.sgi.com/library/tpl/cgi-bin/getdoc.cgi? coll=0650&db=bks&fname=/SGI\_Developer/Optimizer\_PG/ch05.html

# **Frustum culling**

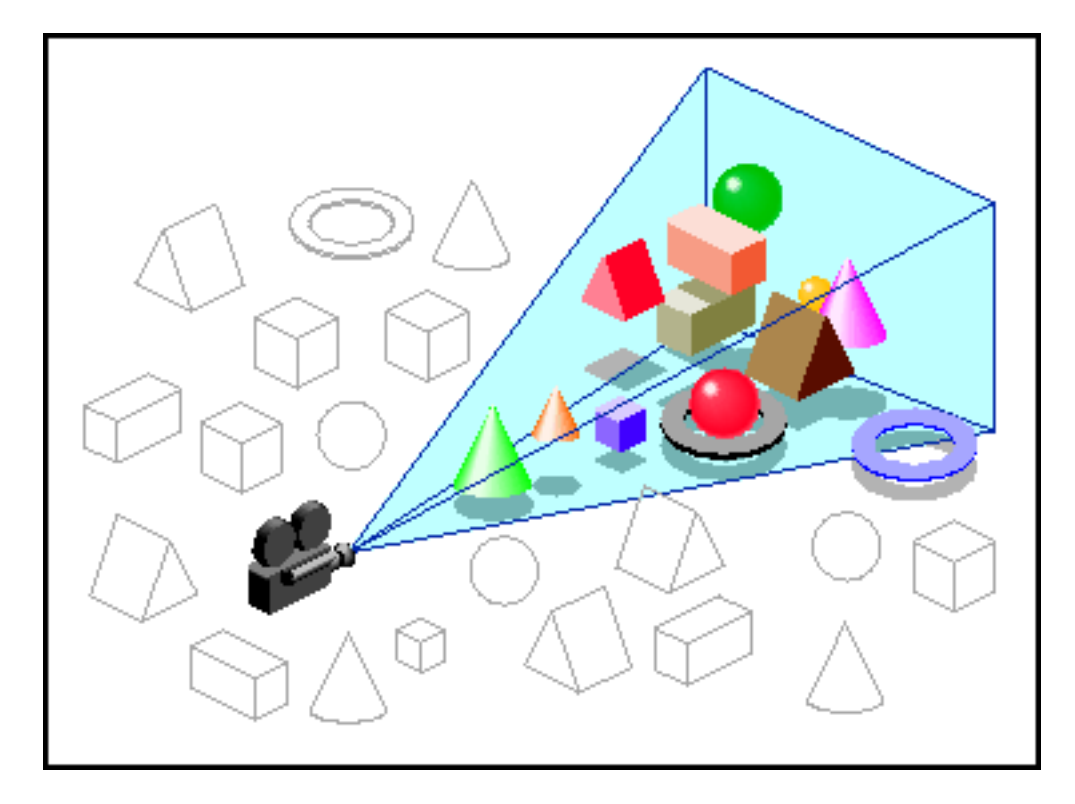

Fonte: http://techpubs.sgi.com/library/tpl/cgi-bin/getdoc.cgi? coll=0650&db=bks&fname=/SGI\_Developer/Optimizer\_PG/ch05.html

# Exemplo de código

Exemplo de aplicação simples usando a engine

```
main.cpp
                                                                                              ▼ X
(Global Scope)
     1 #include "math3d/math3d.h"
     2 #include "pbge/pbge.h"
      સ
     4 Class MySceneInitializer : public pbge::SceneInitializer {
     5 public:
            pbge::SceneGraph * operator () (pbge::GraphicAPI * qfx, pbge::Window * window)
     61中
    19 private:
            void configureCamera(pbge::Node * parent, pbge::GraphicAPI * gfx) \{ \ldots \}20中
    29中
            void createModel(pbge::Node * parent, pbge::GraphicAPI * qfx) { ... }
    53 };
    5455 \Box int main () {
    56pbge:: Manager manager;
    57MySceneInitializer sceneInitializer;
    58manager.setWindowTitle("Ellipsoid demo");
    59manager.setWindowDimensions(1024, 768);
            manager.setSceneInitializer(&sceneInitializer);
    60
    61
            manager.displayGraphics();
    62
            return 0;
    63 \vdash }
                                       Ш
```

```
main.cpp
                                                                                                       ▼ ×
(Global Scope)
                                                    \overline{\phantom{a}}1 | #include "math3d/math3d.h"
      2 | #include "pbge/pbge.h"
      21
      4 Class MySceneInitializer : public pbge::SceneInitializer {
         public:
      5H
             pbge::SceneGraph * operator () (pbge::GraphicAPI * gfx, pbge::Window * window) {
      6门
                  pbqe::Renderer * renderer = window->qetRenderer();
      \overline{\tau}8<sup>1</sup>renderer->addSceneProcessor(new pbge::RenderPassProcessor);
      -91
                  renderer->addPostProcessor(new pbge::BlitToFramebuffer);
     10<sup>1</sup>pbge::Node * root = new pbge::TransformationNode;
                  pbge::SceneGraph * graph = new pbge::SceneGraph(root);1112<sup>1</sup>configureCamera(root, qfx);
     13createModel(root, gfx);
     1415<sup>2</sup>16return graph;
     171819 | private:
             void configureCamera(pbge::Node * parent, pbge::GraphicAPI * gfx) \vert ...
     20中
     29中
              void createModel(pbge::Node * parent, pbge::GraphicAPI * qfx) { ... }
     53 } ;
     5455 \Box int main() {
     56pbge:: Manager manager;
                                          HH.
```

```
main.cpp
                                                                                                   – x
(Global Scope)
     1 | #include "math3d/math3d.h"
      2 | #include "pbge/pbge.h"
      4 Figure 12:5 Character : public phase: SceneInitializer {
        public:
      .5H
             pbge::SceneGraph * operator () (pbge::GraphicAPI * gfx, pbge::Window * window) {
      6泊
     19 | private:
             void configureCamera(pbge::Node * parent, pbge::GraphicAPI * qfx) {
     20户
                 pbge::TransformationNode * cameraParent =
     21!
     22<sup>1</sup>pbge::TransformationNode::translation(0, 0, 10);
                 pbqe::CameraNode * camera = new pbge::CameraNode;23camera->lookAt(math3d::vector4(0,1,0), math3d::vector4(0, 0, -1));
     24.
     25<sup>1</sup>camera->setPerspective(90, 1.0f, 2.0f, 30.0f);
                 cameraParent->addChild(camera);
     2627<sup>1</sup>parent->addChild(cameraParent);
     28<sup>1</sup>void createModel(pbge::Node * parent, pbge::GraphicAPI * qfx) { ... }
     29中
     53 };
     5455 \Box int main () {
     56pbge:: Manager manager;
     57MySceneInitializer sceneInitializer;
     58
             manager.setWindowTitle("Ellipsoid demo");
     59manager.setWindowDimensions(1024, 768);
             manager.setSceneInitializer(&sceneInitializer);
     60
                                        HL.
```
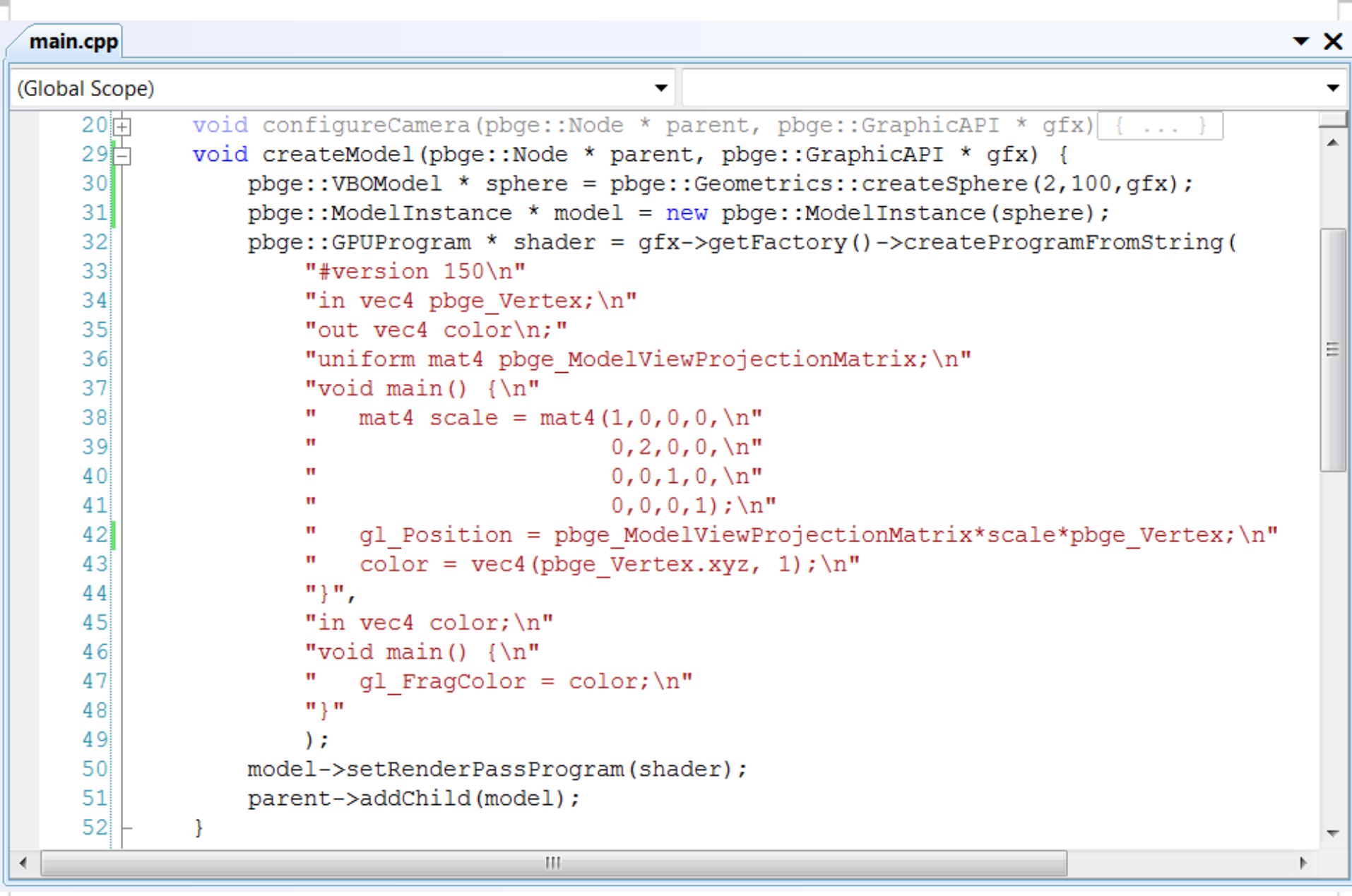

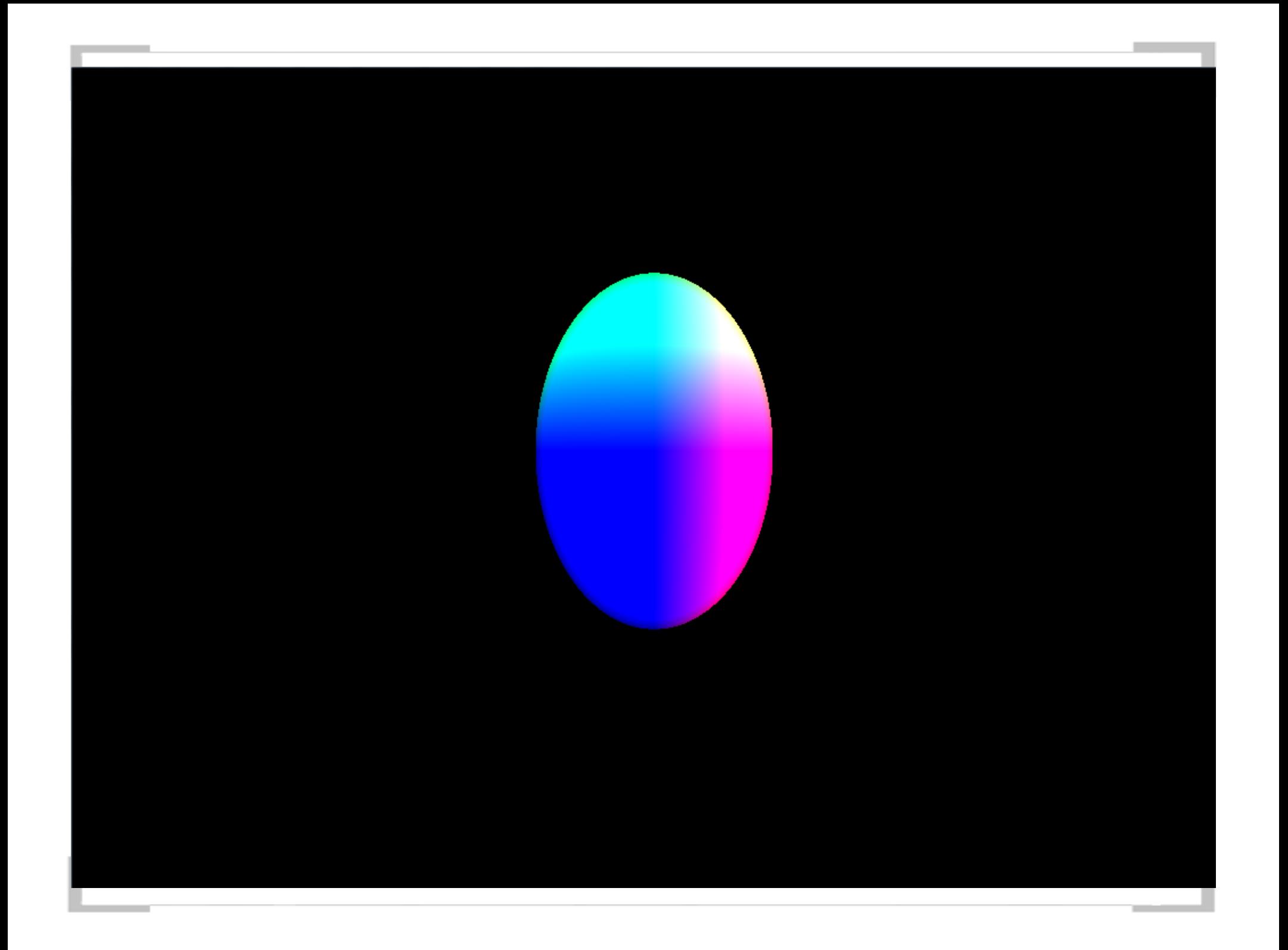

# Campo de grama

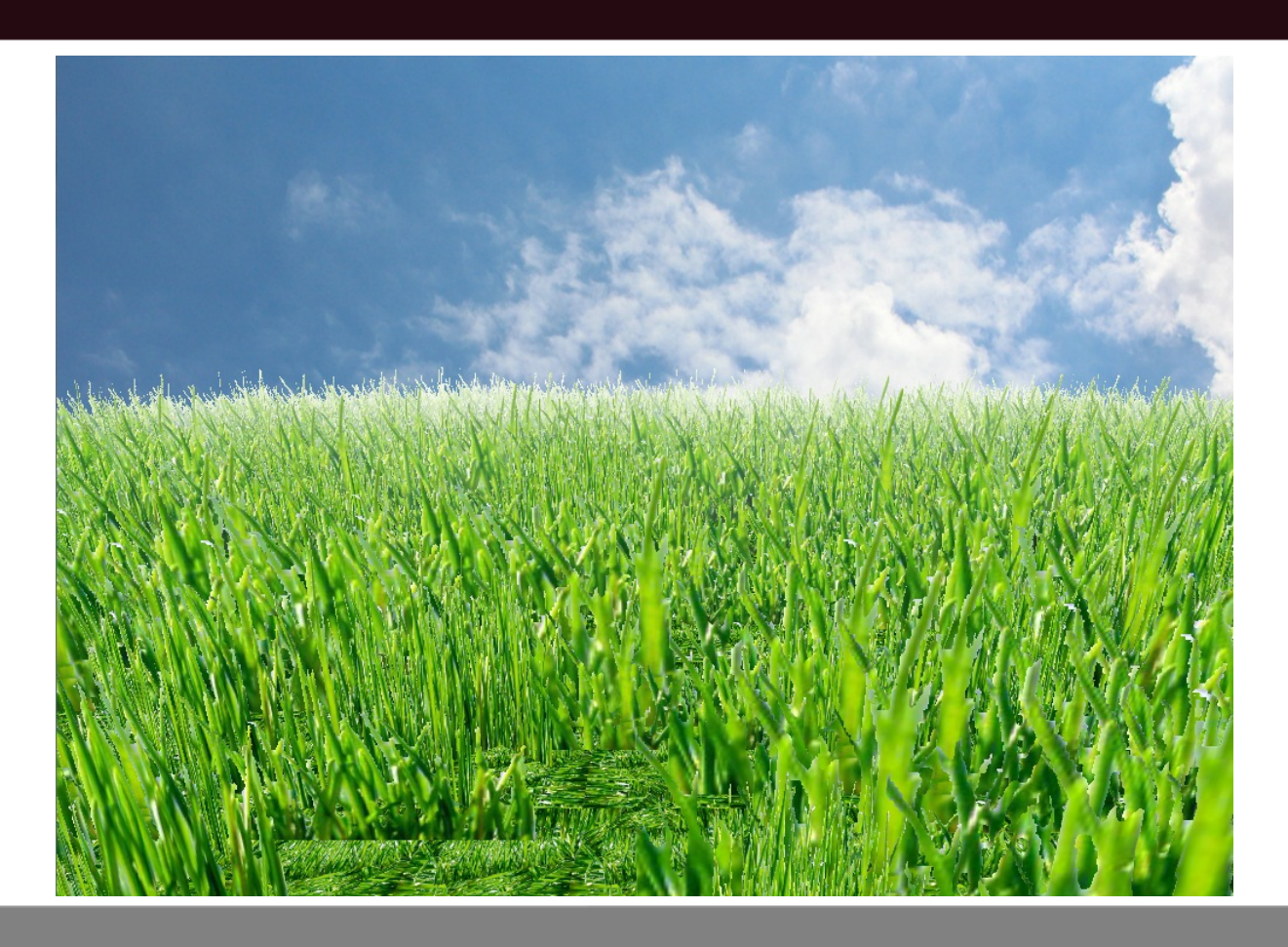

# IRM sensíveis a difusão

IRM = Imagem de Ressonância Magnética

- Imagens em três dimensões
- Difusão da água (tecidos vivos)
- Informações da difusão média da água em cada ponto representada por tensores

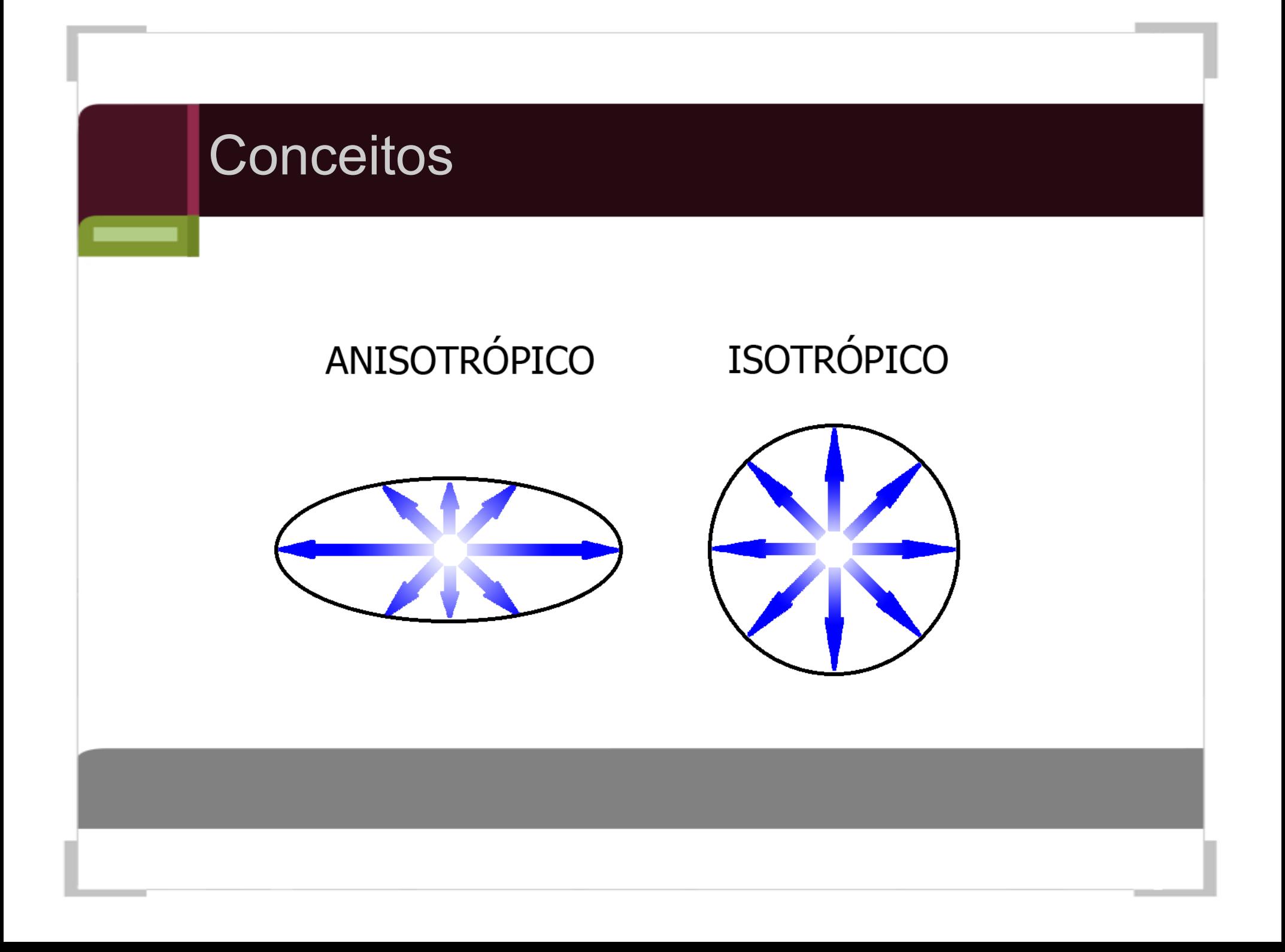

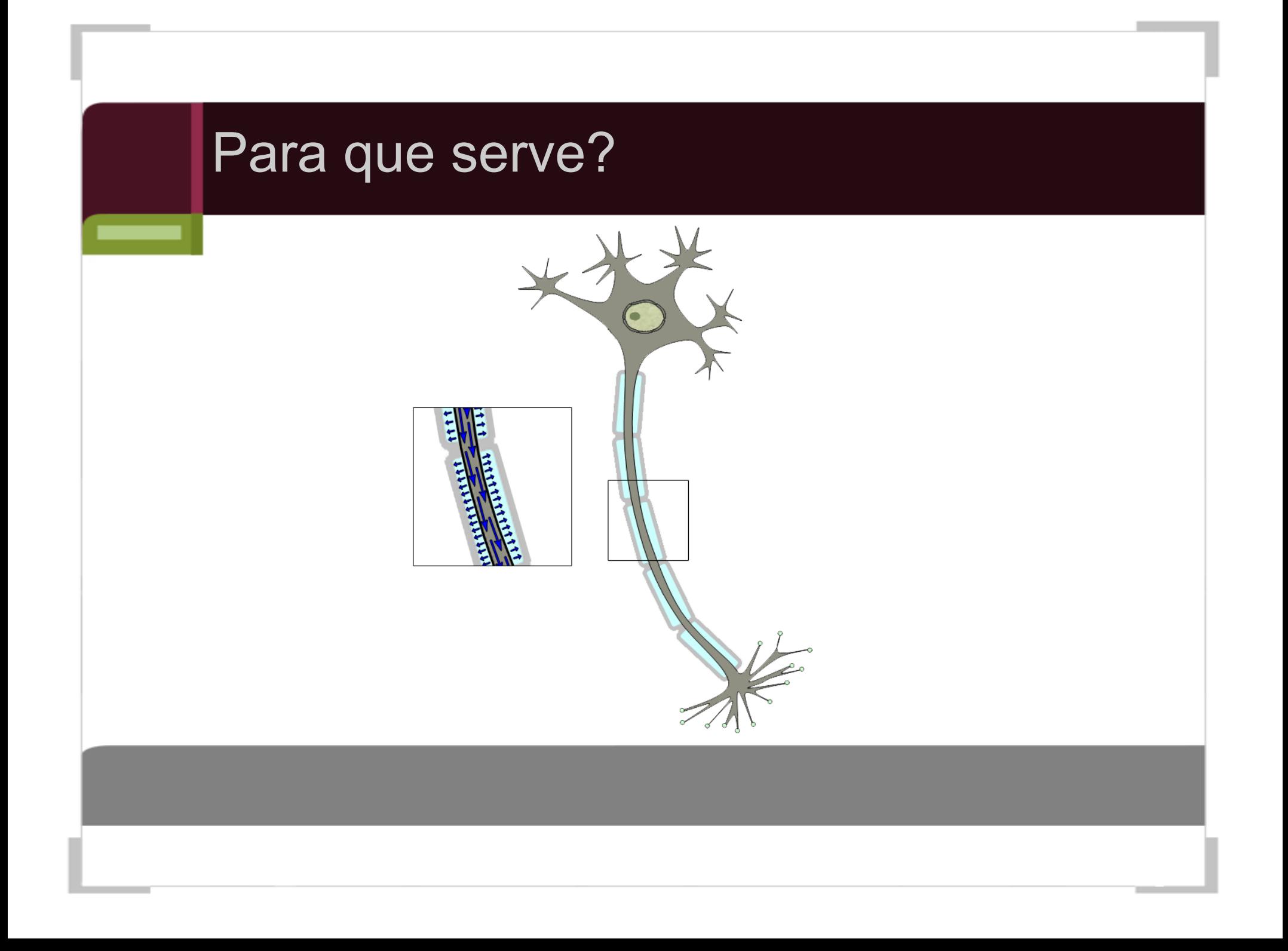

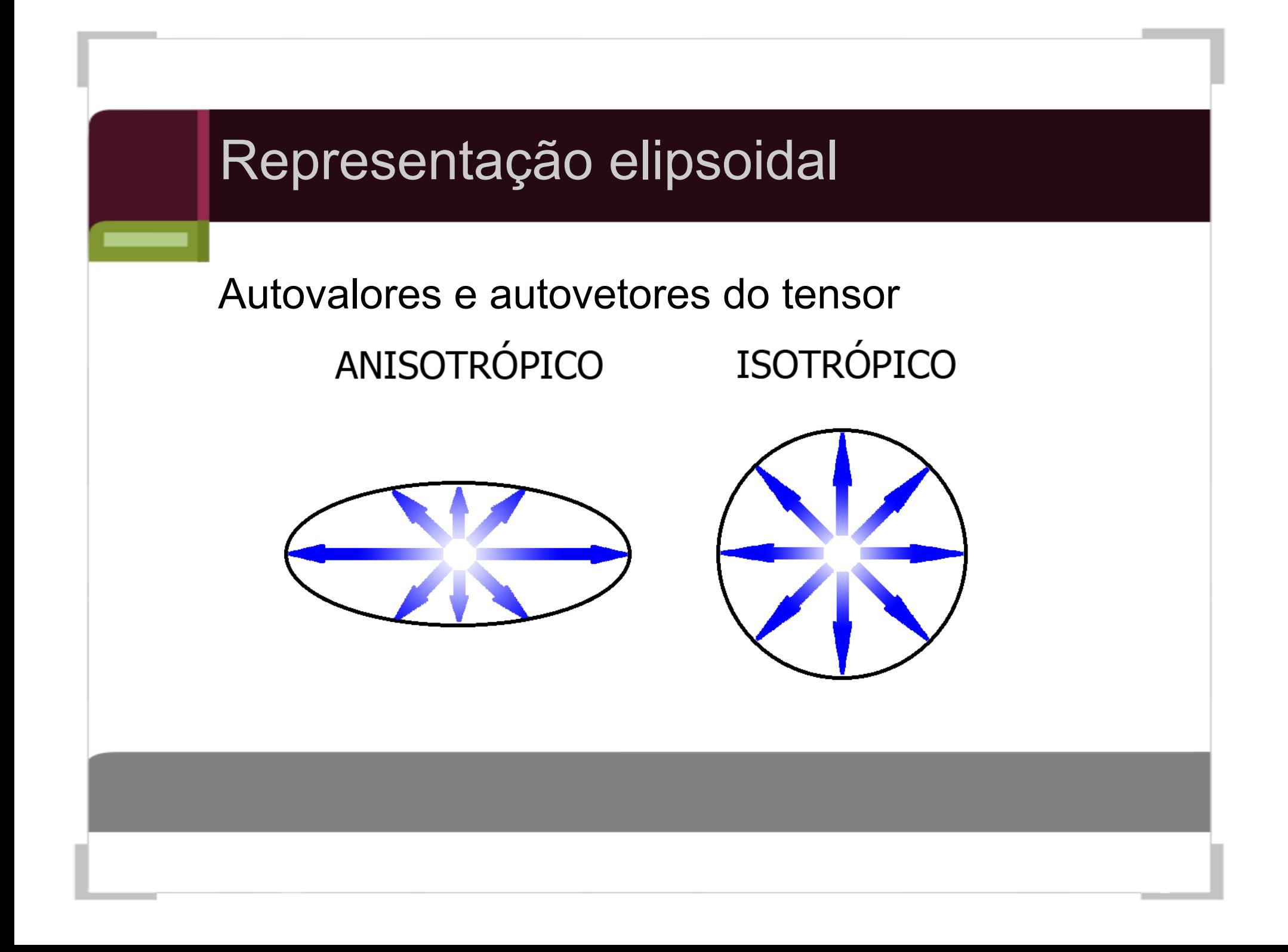

#### Cérebro

Visualização da representação elipsoidal do campo de tensores de difusão de um cérebro humano

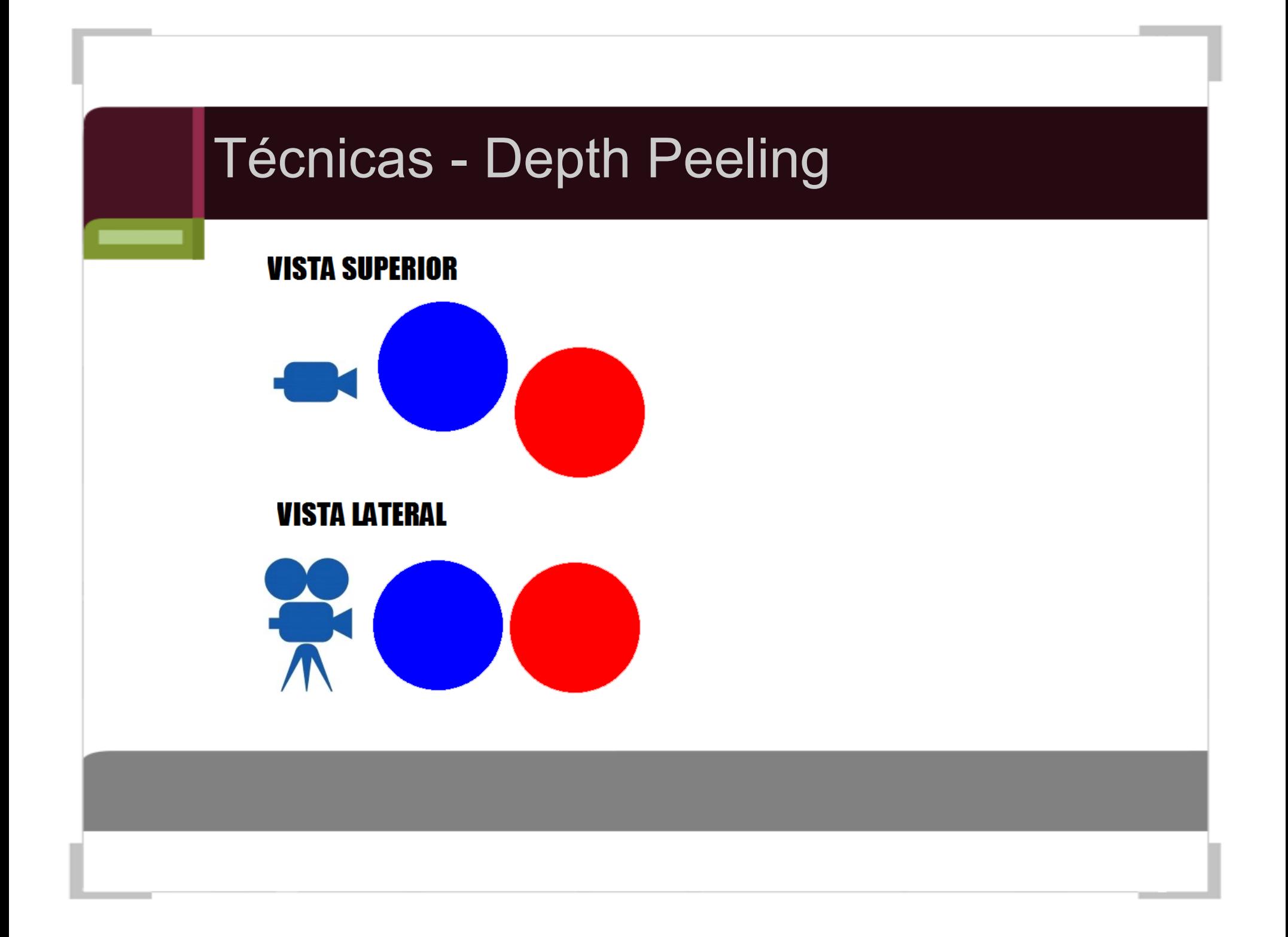

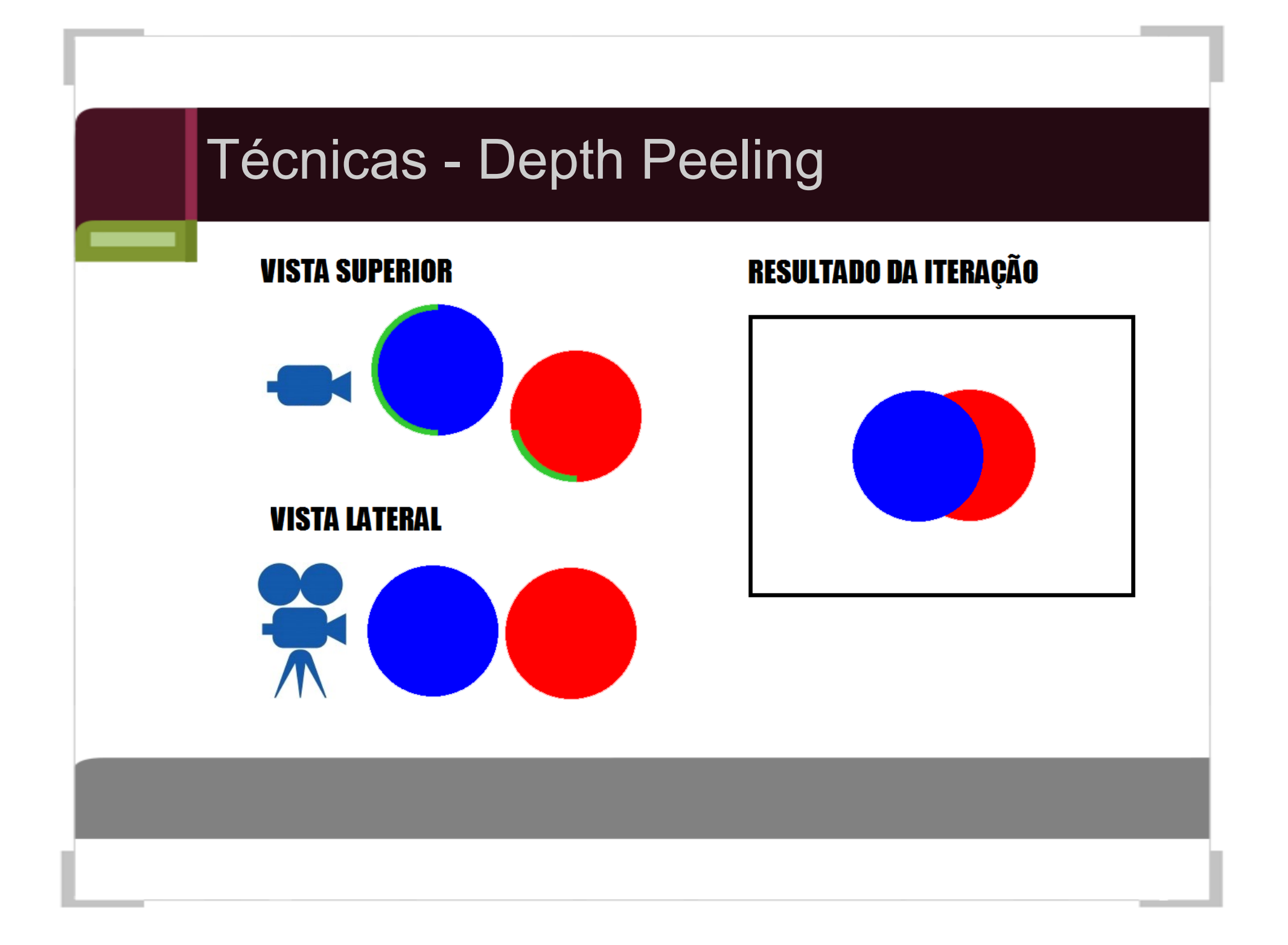

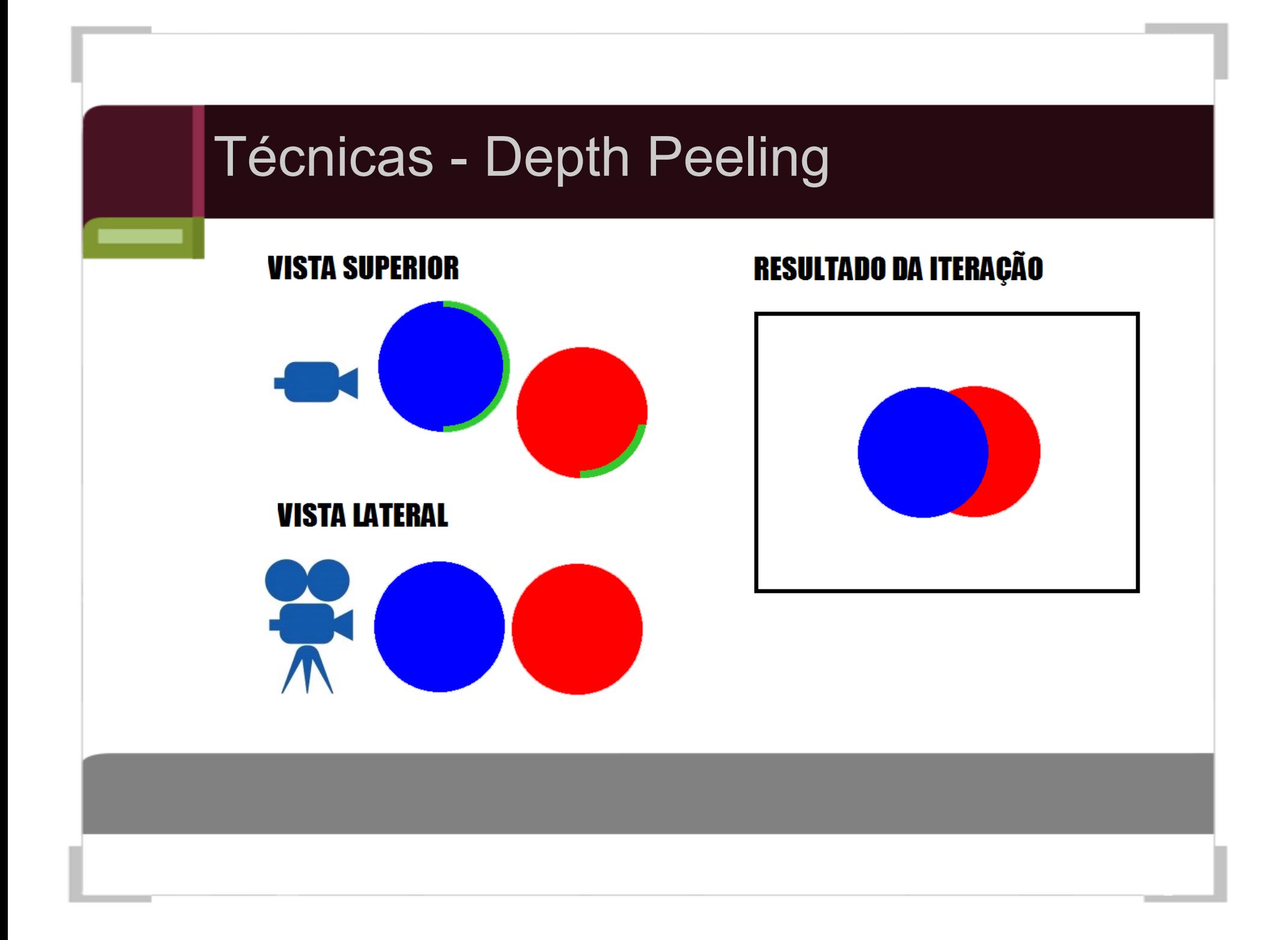

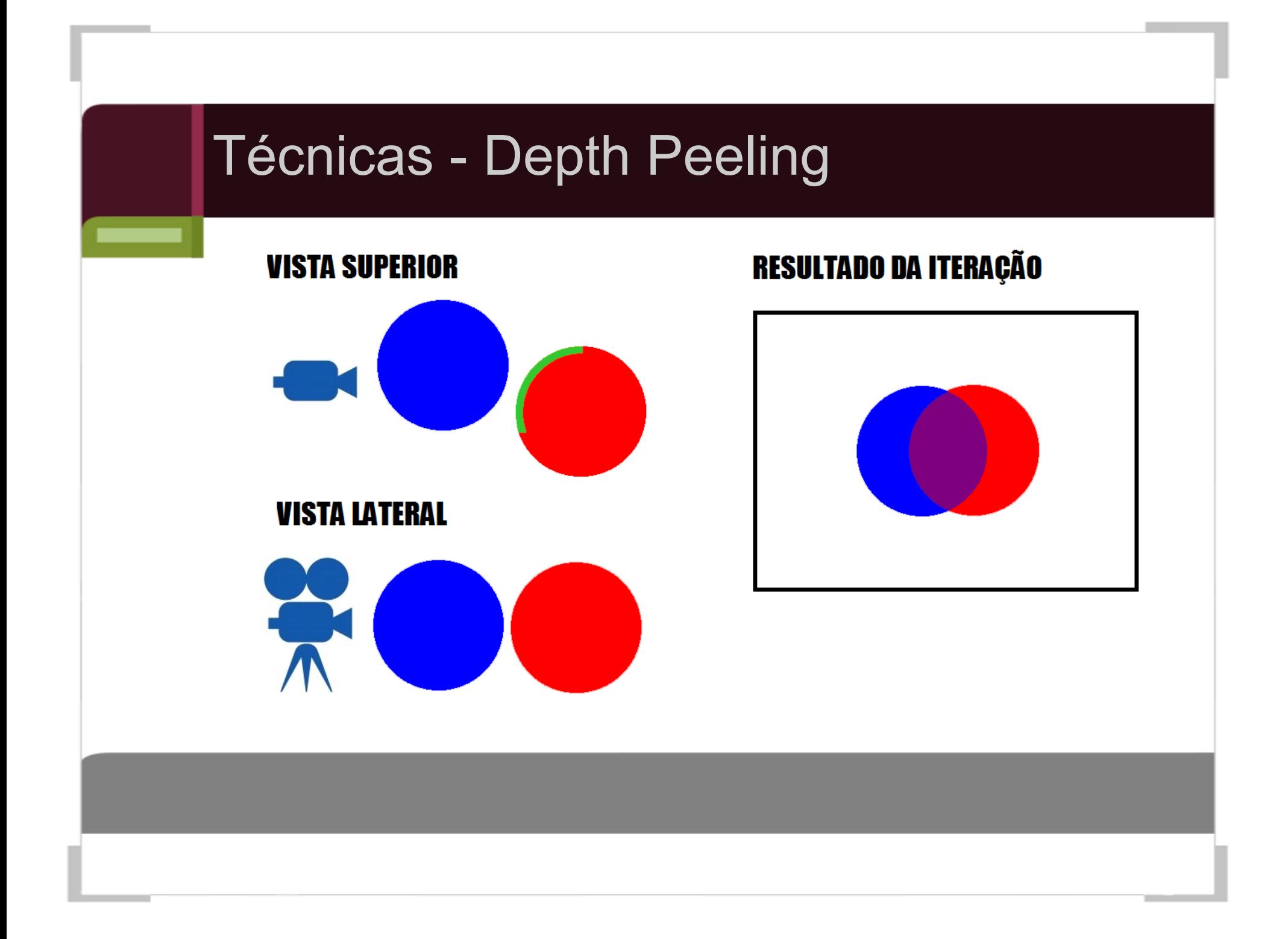

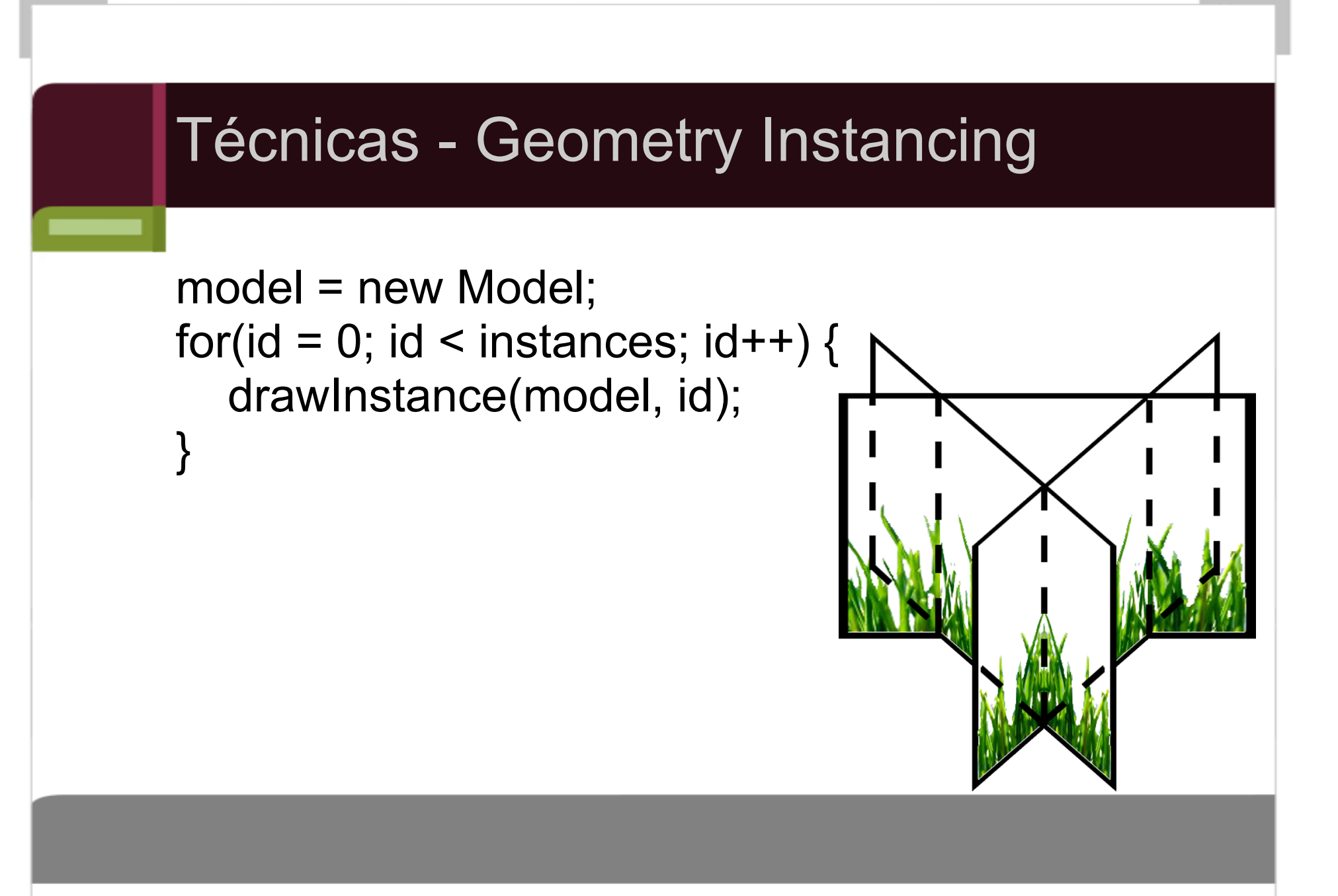

### Trabalho futuro

- Aprimorar o framework de shaders para utilizar o conceito de injeção de dependências
- Separar o contexto de renderização da classe **GraphicAPI**
- Criar proxies para os objetos internos
- Executar o renderizador em uma thread própria

#### Referências

- cplusplus.com the c++ resources network. http://www. cplusplus.com/. Acessado em agosto de 2011.
- Peter B. Kingsley. Introduction to diffusion tensor imaging mathematics: Part I. Tensors, rotations, and eigenvectors. Concepts in Magnetic Resonance Part A, 28A(2):101–122, March 2006.
- Opengl 4.1 reference pages. http://www.opengl. org/sdk/docs/man4. Acessado em junho de 2011.
- SHREINER, Dave. **OpenGL Programming Guide.** 7. ed. Addison-Wesley, 2010. 885p.

# Dúvidas?

Código disponível em: <https://github.com/victorkendy/PandoraBox>

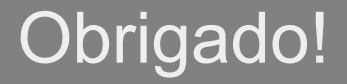